## **Pořizování textu**

## **na co bychom si měli dát pozor při psaní textu:**

1) Klávesu Enter použijeme jen tehdy, chceme-li začít psát nový odstavec. Jestliže entrujeme na konci každého řádku, je to nesprávné. Počítač si naše řádky srovná sám.

*Příklad chyb:* Nejprve jsem mával na taxík. Nikdo mi nepomohl. Pak jsem se snažil stopnout auto. Žádné mi nezastavilo. Nakonec jsem se rozhodl jít do školy pěšky.

*Správně:* Nejprve jsem mával na taxík. Nikdo mi nepomohl. Pak jsem se snažil stopnout auto. Žádné mi nezastavilo. Nakonec jsem se rozhodl jít do školy pěšky.

2) Delší text rozdělíme do odstavců, aby se stal přehlednější. Odsazení prvního řádku provedeme pomocí klávesy Tabulátor.

*Příklad*

Starý čínský císařský stát byl schopen ohromujících výkonů. Nejslavnějším příkladem bylo vybudování *Velké čínské zdi*, tzv. *Dlouhé zdi*. První císař se ve svém nejambicióznějším stavebním projektu rozhodl spojit různé existující městské a státní hradby tak, aby vytvořily jedinou dlouhou pevnou zeď, která by oddělila čínskou civilizaci od jejích "barbarských" severních sousedů.

Vybudování zdi bylo neuvěřitelným výkonem v oboru inženýrství a logistiky. K dopravě obrovských kvant materiálu, desetitisíců m<sup>3</sup> kamene a nástrojů na místa, kde se stavělo, bylo zapotřebí nepřetržité státní organizace v gigantickém měřítku.

*První řádek na začátku každého odstavce je odsazen pomocí jednoho stisku klávesy tabulátor.* 

3) Za tečkou, dvojtečkou, čárkou, středníkem, otazníkem a vykřičníkem vkládáme před dalším slovem vždy mezeru. Mezeru ale nikdy neděláme před těmito znaménky.

*Příklad chyb:* Když jsme přišli domů ,zavřeli jsme dveře . Co bylo za nimi :stůl , gauč a dokonce dvě židle ?

*Správně:* Když jsme přišli domů, zavřeli jsme dveře. Co bylo za nimi: stůl, gauč a dokonce dvě židle?

4) Mezeru nevkládáme před prvním ani za posledním slovem uvnitř uvozovek nebo závorek.

*Příklad chyb:* Tatínek řekl : "Ta naše holka je ale chytrá ! "

*Správně*: Tatínek řekl: "Ta naše holka je ale chytrá!"

5) Mezeru vkládáme jediným stisknutím mezerníku. Jestliže stiskneme mezerník několikrát, dopouštíme se chyby. Potřebujeme-li text odsunout, použijeme tabulátor (Tab), případně text zarovnáme na střed nebo doprava.

*Příklad chyb:* Šla jsem se podívat do třídy a na chodbu.

*Správně:* Šla jsem se podívat do třídy a na chodbu.

6) Vždy nejdříve napíšeme text, teprve poté formátujeme – měníme velikost písma, barvu – odlišujeme nadpisy od textu. Nejprve tedy text napíšeme, zkontrolujeme, opravíme a uložíme.

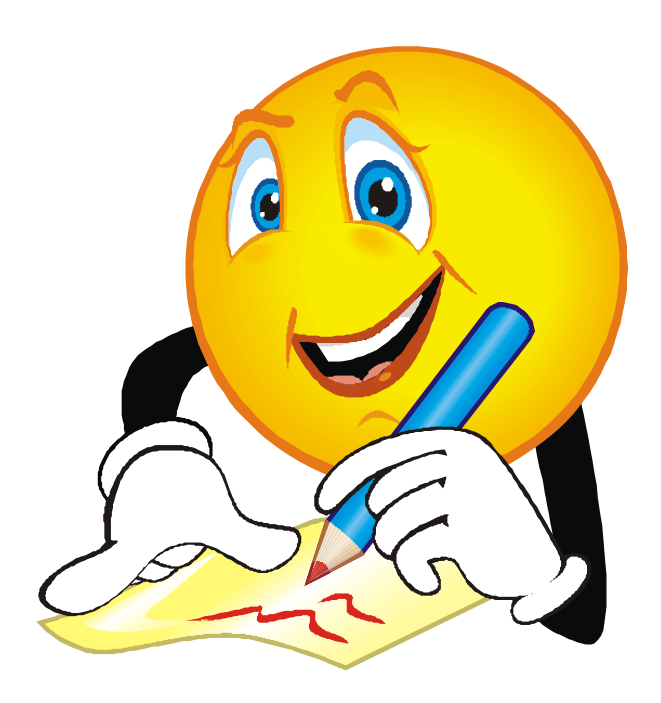